**Data Explorer Crack Full Product Key**

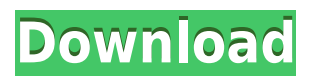

========== Create a three-paned explorer of any size for browsing any size database. This program will keep your data organized and in place, but it doesn't have all the features and functions as some database editing programs. You won't be able to download SQL statements, or make SQL

queries, for example. If you want to edit your data in a text editor and run SQL queries, you will need to run the Data Explorer as a stand-alone program. If you have any questions or suggestions, please feel free to contact us. Get Data Explorer at: or I have installed to suite-data explorer-6,7,9,10 server-1.2-2013-12-01 installationexecutable-64bit.html. I

tried to find the one folder where access is installed, and copied the folder on desktop as

'AccessData/bin'. And then I have created a shortcut on desktop, named as "DataExplorer.exe". I open

the 'DataExplorer.exe' directly, and then tried to import flat text file. It says

" Access Data Explorer (DataExplorer.exe) requires SQL Server 2005 or higher. Please install

the latest version of SQL Server." I have installed the latest version of SQL Server Management Studio 2014. Please let me know what might be wrong. Microsoft Access is an application that you can use to manage and analyze information and can be used to create and edit databases. Access is a popular application for accessing, managing and analyzing information.

Access also supports relational databases. It is also compatible with all Office programs including Excel, Word, PowerPoint and Access Database can be imported to and exported from other Office programs. You can easily share your information using Access. Data is entered into Access, a new entry made in a table is easily associated with other tables. You can view

and modify all records in a table. Microsoft Access can be used to create databases and to create, view, and modify records. Microsoft Access has builtin features to help you organize your data into tables, create queries, find data, add and edit records, add reports and display your data in a pleasing format. The databases you create with Access can be accessed from other

## Microsoft Office programs such as Excel, PowerPoint and Word. When you open a database file from Access, you can access all

**Data Explorer Crack + License Keygen Free [Latest 2022]**

One time macro to create shortcuts for all ACCESS Queries, Tables, and Forms in the Database. This tool created 4 shortcuts. They are easy to

use. Just Drag and Drop your data or ACCESS Tables/Queries to the shortcut menus and run them. You can also create ACCESS Queries to import data or export to ACCESS with one click. A set of tools to Create Data Explorer Serial Key shortcuts for Queries, Tables, and Forms in the Database Key Macro Description: - Copy tables to the clipboard - Create

shortcuts from the tables - Create shortcuts from the queries - Create shortcuts from the forms - create a shortcut for the SQL query defines - insert a shortcut for a query or table or form - insert a shortcut for the queries - insert a shortcut for the tables insert a shortcut for the forms - insert a shortcut for the SQL query defines insert a shortcut for the tables - insert a shortcut

for the forms - insert a shortcut for the queries insert a shortcut for the forms - insert a shortcut for the queries - insert a shortcut for the forms insert a shortcut for the queries - insert a shortcut for the forms - insert a shortcut for the tables insert a shortcut for the forms - insert a shortcut for the tables - insert a shortcut for the forms insert a shortcut for the

tables - insert a shortcut for the forms - insert a shortcut for the tables insert a shortcut for the forms - insert a shortcut for the tables - insert a shortcut for the forms insert a shortcut for the tables - insert a shortcut for the forms - insert a shortcut for the tables insert a shortcut for the forms - insert a shortcut for the tables - insert a shortcut for the forms -

insert a shortcut for the tables - insert a shortcut for the forms - insert a shortcut for the tables insert a shortcut for the forms - insert a shortcut for the tables - insert a shortcut for the forms insert a shortcut for the tables - insert a shortcut for the forms - insert a shortcut for the tables insert a shortcut for the forms - insert a shortcut for the tables - insert a

shortcut for the forms insert a shortcut for the tables - insert a shortcut for the forms - insert a shortcut for the tables insert a shortcut for the forms - insert a shortcut for the tables 2edc1e01e8

"Data Explorer" is a threepaned database browser and a "smarter" texteditor. It displays data, forms and tables in treeview format. You can view single or multiple tables at a time. You can set the query filter, sort-column, sort-direction and the preview. Data can be saved to flat text or excel files. SQL-query

definitions can be copied to clipboard. "Data Explorer" creates a tiny website on your desktop that can be used as a miniwebsite. Note: Due to server problems, the trial period of "Data Explorer" is 15 days. How to use: 1) Click on "Add and Run" button to add a new ACCESS form, table or query 2) Click on the query preview to execute query definition on the

query panel. 3) Use the sort-column panel to change the sort-order of columns 4) Drag-and-drop to copy query definition to the clipboard 5) To edit a query click on edit icon or use double-click on text editor 6) To run a query, click on run icon or use double-click on text editor 7) To run a query, click on run icon or use doubleclick on text editor. 8) To run a query, click on run

icon or use double-click on text editor. 9) Click on edit icon in the top row to open query editor 10) To open a table click on table or query icon or use doubleclick on text editor 11) To open a table click on table or query icon or use double-click on text editor. 12) To open a table click on table or query icon or use double-click on text editor. 13) To open a table click on table or query

icon or use double-click on text editor. 14) To view table or query preview, click on "view in tree view" button 15) To view table or query preview, click on "view in tree view" button. 16) To browse a table click on "table view" button 17) To browse a table click on "table view" button. 18) To browse a table click on "table view" button. 19) To open a table click on "table view" button. 20) To

### open a table click on "table view" button. 21) To open a table click on "table view"

<https://reallygoodemails.com/hemenmacttsu> <https://techplanet.today/post/the-dark-knight-rises-720p-tamil-556-exclusive> <https://techplanet.today/post/kjk-001-ameri-ichinose-glory-body> <https://reallygoodemails.com/fascomktincyo> <https://joyme.io/calphivinne> <https://reallygoodemails.com/calauriapo> <https://magic.ly/guitinKinni> <https://techplanet.today/post/luminar-3133920-crack-upd> <https://reallygoodemails.com/gaumichisge>

**What's New in the Data Explorer?**

### $\Box$  Data Explorer is a nice and simple tool to browse and analyze data, forms,

and queries in ACCESS databases, and is very easy to use. Data Explorer is a three-paned form, table, query and SQL browser. Tables are sorted by clicking on any column. Data Explorer comes with a great set of features including, but not limited to the following:  $\Box$  Import and export formats  $\Box$ Import and export ACCESS query table export  $\Box$  Import and export flat text files  $\sqcap$  Import and export Excel files  $\sqcap$  Set up for ACCESS and flat text file import  $\Box$  Import and export  $CSV$   $\Box$  Batch upload of Excel files  $\sqcap$  Search data by text, column, and text in column.  $\sqcap$  Show search results as a table, form, or query.  $\Box$  Export search results as text, CSV, Excel file, or SQL file.  $\sqcap$  See the forest, see the trees. You can browse through the ACCESS Table

at the same time as you browse the query. You can also browse through the query and select multiple records to add.  $\sqcap$  Supports tables, forms, queries, SQL  $\Box$  Sort by clicking on any  $column \nrightarrow$  Retrieve query data for sorting  $\Box$  Sort records on multiple columns  $\Box$  Search data in column or by text  $\Box$  Export data as text, CSV, Excel, or  $SOL \sqcap Bulk$  download of Excel files  $\sqcap$  Sort and

retreive records in Excel spreadsheet  $\sqcap$  Send data as email attachment  $\sqcap$ Copy and paste SQL to Excel, Word, other Windows apps. Instant database statistics graphics.  $\Box$  Save Excel, Word, or PDF, to flat text file  $\sqcap$  Supports ACCESS, Comma Delimited, and  $Tab$  Delimited files  $\sqcap$ Import table files created by Data Explorer  $\sqcap$  Can be used as a teaching tool for

### students. A great tool for data mining.

# Windows XP/Vista/Windows 7 NVIDIA GTX 650/750/750 Ti graphics card 1024x768 display resolution 1 GB RAM DirectX 10 Compatible: Windows 7 This will be an updated version of the Port Royal Solar Eclipse available at the time of the eclipse. We hope that it will satisfy those who wanted an

updated version with a tweaked gameplay experience. At the same time we hope that everyone will enjoy the Solar Eclipse once more. So, without any further ado, let's get started!

#### Related links:

<https://remcdbcrb.org/wp-content/uploads/2022/12/madcere.pdf>

[http://applebe.ru/2022/12/12/family-tree-heritage-platinum-with-product-key-free-downl](http://applebe.ru/2022/12/12/family-tree-heritage-platinum-with-product-key-free-download/) [oad/](http://applebe.ru/2022/12/12/family-tree-heritage-platinum-with-product-key-free-download/)

[https://arabamericanbusinesscommunity.org/wp-content/uploads/2022/12/Nstrument-Sn](https://arabamericanbusinesscommunity.org/wp-content/uploads/2022/12/Nstrument-Snmp-Mib-Browser-Crack-Free-Download-2022.pdf) [mp-Mib-Browser-Crack-Free-Download-2022.pdf](https://arabamericanbusinesscommunity.org/wp-content/uploads/2022/12/Nstrument-Snmp-Mib-Browser-Crack-Free-Download-2022.pdf)

[https://swisshtechnologies.com/wp-content/uploads/2022/12/LibreOffice\\_Calc\\_Extract\\_E](https://swisshtechnologies.com/wp-content/uploads/2022/12/LibreOffice_Calc_Extract_Email_Addresses_Software.pdf) mail Addresses Software.pdf

<http://crossroads-bv.nl/?p=5753>

<https://susanpalmerwood.com/wp-content/uploads/2022/12/gipsfern.pdf> [https://www.enjoytoday.cn/2022/12/12/chameleon-task-manager-pro-4-0-0-744-crack-fre](https://www.enjoytoday.cn/2022/12/12/chameleon-task-manager-pro-4-0-0-744-crack-free-win-mac/) [e-win-mac/](https://www.enjoytoday.cn/2022/12/12/chameleon-task-manager-pro-4-0-0-744-crack-free-win-mac/) <https://purosautosindianapolis.com/?p=30502> <https://www.asahisports.nl/wp-content/uploads/OperaUSB-Crack.pdf> <https://thirdperspectivecapital.com/wp-content/uploads/2022/12/gilbleah.pdf>